## Basic Terminology 基本属于

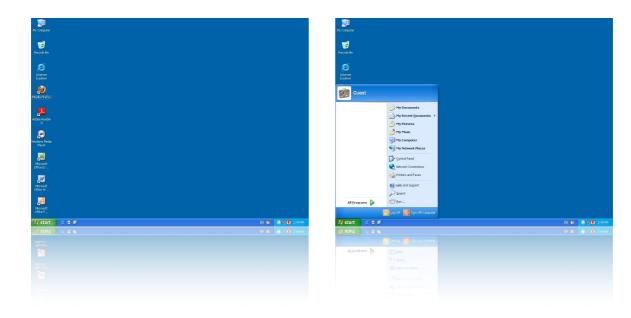

| Task Bar<br>工具栏      | A special toolbar that is located<br>on one edge of the desktop. By<br>default the Task Bar is located<br>at the bottom of the Desktop.<br>The Task Bar includes the Start<br>Button, a button for each open<br>program window, and an area<br>which indicates important<br>computer information. | 一个特殊的工具栏,位于桌面<br>的边缘。在默认情况下,任务<br>栏位于桌面的底部。任务栏包<br>含"开始"按钮,各个已经打开的<br>应用程序的按钮,一块计算机<br>信息通知区域。 |
|----------------------|----------------------------------------------------------------------------------------------------|------------------------------------------------------------------------------------------------|
| Start Button<br>开始按钮 | The Start button allows users to<br>access the computer programs<br>or configure Microsoft<br>Windows. By default, the<br>Windows Start button has<br>always been found in the<br>bottom left-hand part of the<br>screen.                                                                         | "开始"按钮允许用户访问计算机<br>程序,或设置Microsoft<br>Windows。在默认情况下,<br>Windows的"开始"按钮一直位于<br>屏幕底部左侧。         |
| Desktop<br>桌面        | The visual work area that fills<br>the screen. The desktop is also<br>an area that can be used to<br>place objects stored in the<br>computer system such as files.                                                                                                    | 一块填补了屏幕的可视工作<br>区。"桌面"作为一块区域,可以<br>方便地放置系统中存储的文<br>件。                                          |

## Basic Terminology 基本属于

| active window<br>活动窗口  | The window in which a user is<br>currently working. An active<br>window is typically on top of<br>other windows, and is<br>distinguished by the color of its<br>title bar. Inactive windows<br>usually become grey.           | 用户正在操作的窗口。活动窗<br>口窗口通常覆盖于其它窗口之<br>上,突出特征是其标题栏的颜<br>色。非活动窗口通常为灰色。                     |
|------------------------|----------------------------------------------------------------------------------------------------|--------------------------------------------------------------------------------------|
| cursor<br>光标           | The visible indication of where a user's computer mouse is pointing.                                                                                                    | 用于指示用户的鼠标位置。                                                                         |
| menu<br>菜单             | A list of choices which a user can choose from.                                                                                                    | 用户可以选择的列表。                                                                           |
| menu bar<br>菜单栏        | A horizontal bar at the top of a window that contains menu options.                                                                                                    | 一列水平菜单栏,位于窗口的<br>顶部,其中包含各个菜单。                                                        |
| message box<br>消息框     | A secondary window that is<br>displayed to inform a user<br>about important information.<br>Messages will often ask the<br>user for conformation that they<br>want to continue with a task.                                   | 显示于桌面上的第二个窗口,<br>用于通知重要信息给用户。消<br>息会提示用户,是否继续该任<br>务。                                |
| ToolTip<br>工具信息提示<br>栏 | Tool Tips are messages that<br>give additional information to<br>help the user. Programs or<br>websites that have tool tips will<br>show the information if the user<br>hovers the cursor over an item<br>for over 2 seconds. | "工具信息提示栏"将为用户提供<br>更多的信息。如果用户将光标<br>悬停在某个项目上的时间超过2<br>秒,具有工具栏信息提示栏的<br>程序或网站将显示相关信息。 |
| Window<br>窗口           | a window is a visual area<br>containing some kind of user<br>interface. It usually has a<br>rectangular shape. Windows<br>can overlap other windows.                                                                          | "窗口"是一个包含某种类型的用<br>户界面的可视区域。它通常为<br>矩形。 窗口可以相互重叠。                                    |